## <span id="page-0-0"></span>Laboratório de Controle de Sistemas

#### Profa. Grace S. Deaecto

Faculdade de Engenharia Mecânica / UNICAMP 13083-860, Campinas, SP, Brasil. grace@fem.unicamp.br

Primeiro Semestre de 2023

<span id="page-1-0"></span>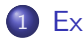

#### 1 [Experimento 5](#page-1-0)

- **·** [Objetivo](#page-3-0)
- **[Conceitos fundamentais](#page-4-0)**
- · Pré-roteiro
- **•** [Roteiro](#page-9-0)

#### Experimento 5

#### Controle de plantas eletrônicas utilizando um controlador atraso-avanço digital

<span id="page-3-0"></span>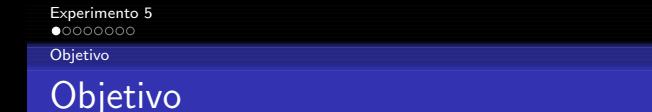

O objetivo deste experimento é projetar um controlador Atraso-Avanco utilizando uma técnica de controle no domínio da frequência. A figura a seguir apresenta um diagrama de blocos do sistema de controle. Como pode ser observado ele é idêntico ao utilizado nos experimentos anteriores.

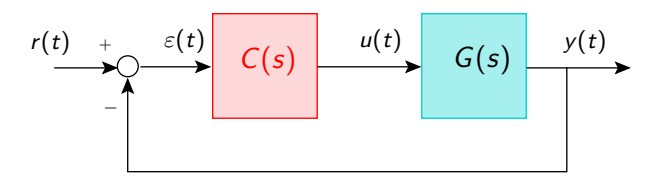

<span id="page-4-0"></span>[Experimento 5](#page-1-0) [Conceitos fundamentais](#page-4-0)

# Conceitos fundamentais

Para fins de projeto de controle, podemos aproximar os controladores Atraso, Avanco por controladores PI e PD, respectivamente. De fato, note que

$$
k_p + \frac{k_i}{s} = k \frac{s+z}{s+p} \longrightarrow k = k_p, z = \frac{k_i}{k_p} > p = 0
$$
  

$$
k_p + k_d s = k \frac{s+z}{s+p} \longrightarrow k = k_d p, z = \frac{k_p}{k_d} < p
$$

Para o controlador PD a aproximação foi realizada através de um controlador Avanço com  $p$  suficientemente grande. A utilização deste valor para  $p$  permite sua implementação prática através de dispositivos bastante simples.

# Conceitos fundamentais

**o Controlador PI (Atraso) - Características básicas :** 

**Transitório :** Conforme  $z > p \ge 0$  aumenta, no lugar das raízes o coeficiente linear das assíntotas aumenta e, portanto, os polos tendem para a direita e, consequentemente, o tempo de estabilização tende a aumentar.

**Regime permanente :** Como  $C(0) \approx kz/p \rightarrow \infty$  os erros de regime permanente tendem a diminuir.

• Controlador PD (Avanço) - Características básicas :

**Transitório :** Conforme  $z \ll p$  diminui, no lugar das raízes o coeficiente linear das ass´ıntotas diminui e, portanto, os polos tendem para a esquerda e, consequentemente, o tempo de estabilização tende a diminuir.

**Regime permanente :** Como  $C(0) \approx kz/p \rightarrow 0$  os erros de regime permanente tendem a aumentar.

<span id="page-6-0"></span>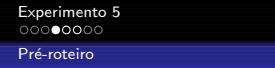

### Pré-roteiro

- · Neste experimento deseja-se projetar um controlador Avanço-Atraso de forma que o sistema em malha fechada atenda as seguintes especificações :
	- Erro em regime permanente a uma entrada rampa de 2%.
	- Margem de fase de pelo menos 45°.
	- · Sobrelevação de no máximo 20% para uma entrada degrau.
	- $\bullet$  Amplitude do esforço de controle não pode ultrapassar  $\pm 10$ [volts].
- $\bullet$  Para a realização deste projeto, siga o procedimento apresentado a seguir.

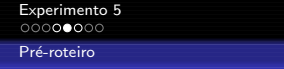

### Pré-roteiro

• O controlador do tipo Avanço-Atraso pode ser representado pela seguinte função de transferência

$$
C(s) = \kappa C_v(s) C_t(s)
$$

sendo que as funções em avanço e atraso são respectivamente

$$
C_v(s) = \frac{\alpha_v \tau_v s + 1}{\tau_v s + 1} \quad , \quad C_t(s) = \frac{\alpha_t \tau_t s + 1}{\tau_t s + 1}
$$

Para o projeto, pode-se seguir o seguinte procedimento.

- **1** Considere  $C(s) = \kappa$  e determine  $\kappa > 0$  de forma a satisfazer o critério relacionado ao erro de regime permanente.
- $2$  Obtenha a margem de fase de  $\kappa\textit{G}(s)$  e denote-a  $M_f.$

[Experimento 5](#page-1-0) Pré-roteiro

> **3** Sendo  $M_d$  a margem de fase desejada, determine  $\phi = M_d - M_f$  em radianos e calcule

$$
\alpha_{\mathsf{v}} = \frac{1 + \text{sen}(\phi)}{1 - \text{sen}(\phi)}
$$

4 Determine a frequência  $\omega_{\sigma}$  em que o diagrama de Bode de  $\kappa G(s)$ cruza a amplitude 20 $\log_{10} \sqrt{\alpha_v}$ .

**5** Determine

$$
\tau_{\rm v} = \frac{1}{\omega_{\rm g} \sqrt{\alpha_{\rm v}}}
$$

**6** Utilize as relações

$$
\alpha_t = \frac{1}{\alpha_v} \quad e \quad \tau_t = 10 \frac{\alpha_v \tau_v}{\alpha_t}
$$

- **7** Escreva a função de transferência  $C(s) = \kappa C_v(s)C_t(s)$ .
- <sup>8</sup> Compare através de simulações o desempenho deste controlador com o dos controladores proporcional e PID projetado pelo sisotool para as entradas degrau e rampa

<span id="page-9-0"></span>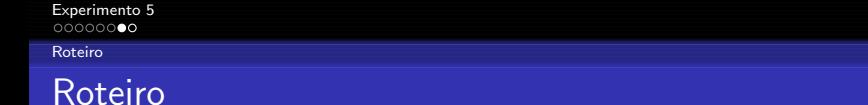

- Realize a mesma montagem do Experimento 3 que foi utilizada para a implementação do controlador PID digital.
- Elabore um programa em LabVIEW para testar o controlador. O programa é idêntico ao realizado no Experimento 3 mas ao invés do bloco "CD-Construct PID Model" é utilizado o bloco "CD-Construct Transfer Function Model".
- Visualize a resposta em tempo real para as entradas  $r(t)$  e  $r_{ramp}(t)$  definidas anteriormente, que simulam degraus e rampas repetidas, respectivamente.
- Compare a resposta obtida com a teórica do pré-roteiro e as respostas experimentais dos controladores projetados nos experimentos anteriores.

<span id="page-10-0"></span>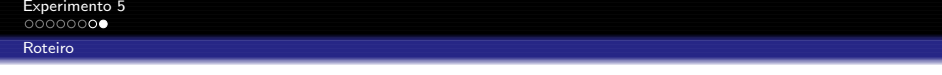

 $\bullet$  A figura a seguir mostra um esquema da tela de execução

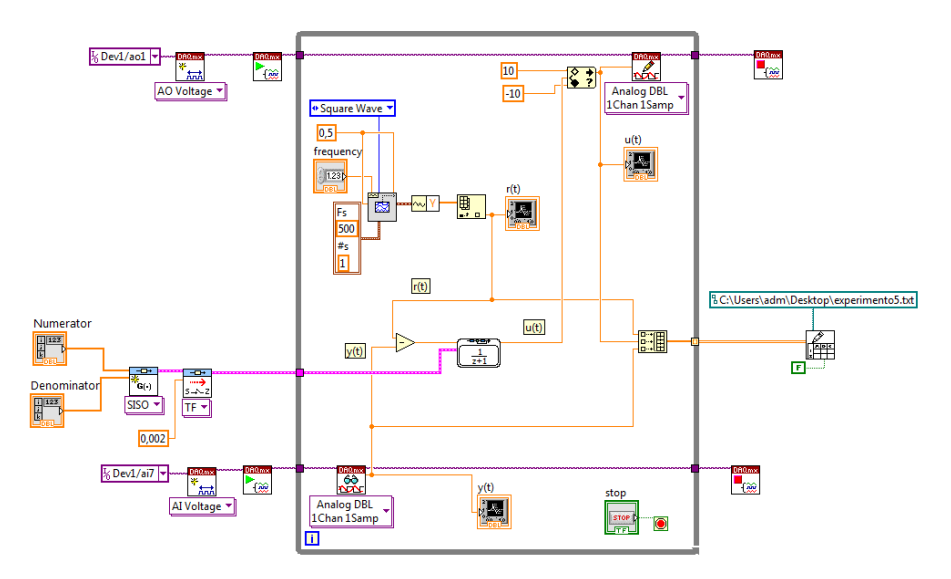